## 2011 B100Test PDF

https://www.100test.com/kao\_ti2020/647/2021\_2022\_2011\_E5\_B9\_ B4\_E8\_AE\_A1\_c97\_647069.htm #0000ff> #0000ff>MS Office B#0000ff>WPS Office  $\sim$  1.  $3$ ,  $3$ Windows 4. Windows Word Excel(WPS)  $5.$ (Internet) 6. l. the contract of the contract of the contract of the contract of the contract of the contract of the contract of the contract of the contract of the contract of the contract of the contract of the contract of the contra  $\sim$  2.  $\sim$  3.  $($  ). ASCII, l. :CPU (ROM RAM)  $\mathbf{2}$  $\ddots$  and  $\ddot{\phantom{a}}$  $(3.1)$  3. The contract of  $(3.1)$  and  $(3.1)$  and  $(3.1)$  and  $(3.1)$  and  $(3.1)$  and  $(3.1)$  and  $(3.1)$  and  $(3.1)$  and  $(3.1)$  and  $(3.1)$  and  $(3.1)$  and  $(3.1)$  and  $(3.1)$  and  $(3.1)$  and  $(3.1)$  and  $(3.1)$  and  $($  $1.$  $2$  , ( ) ( )  $($ ) ()  $($ )  $3Windows$  $(1)$ Windows  $(2)$ Windows  $\begin{array}{ccccccccccccccccccccc}\n\end{array}$ 用。 (3)应用程序的运行和退出、"我的电脑"和"资源管理

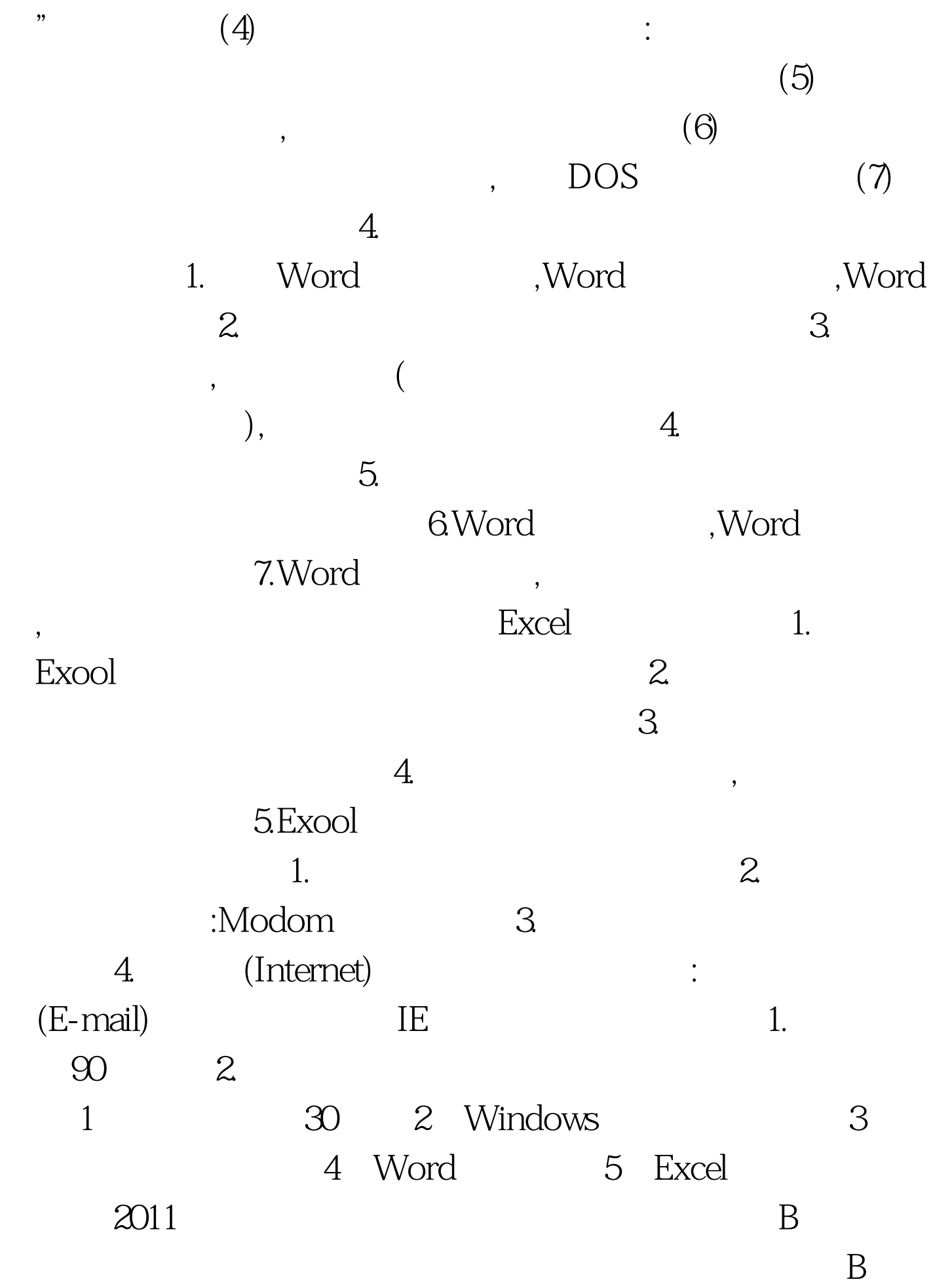

## $100Test$ www.100test.com